## **Rectification**

**Rectification:** the process of converting an AC supply into DC

Reason: many electronic devices run on DC (computer, TV, phone charger)

**Rectifier:** a device that converts AC into DC **Diode:** a semiconductor device that only allows current to flow in one direction

An ideal diode allows current to flow in the forward direction (negligible resistance with forward bias) but does not allow current to flow in the reverse direction (infinite resistance with reverse bias).

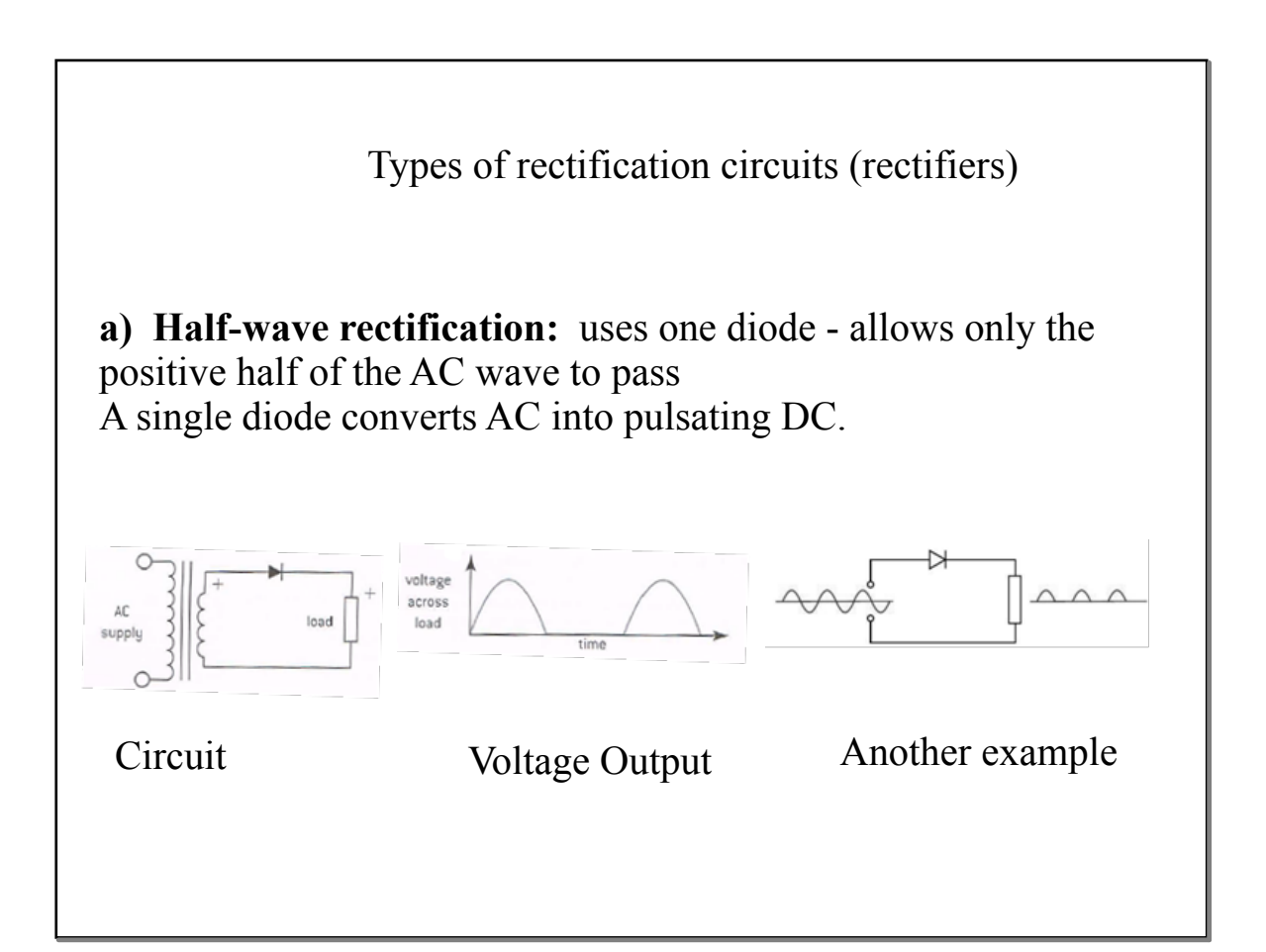

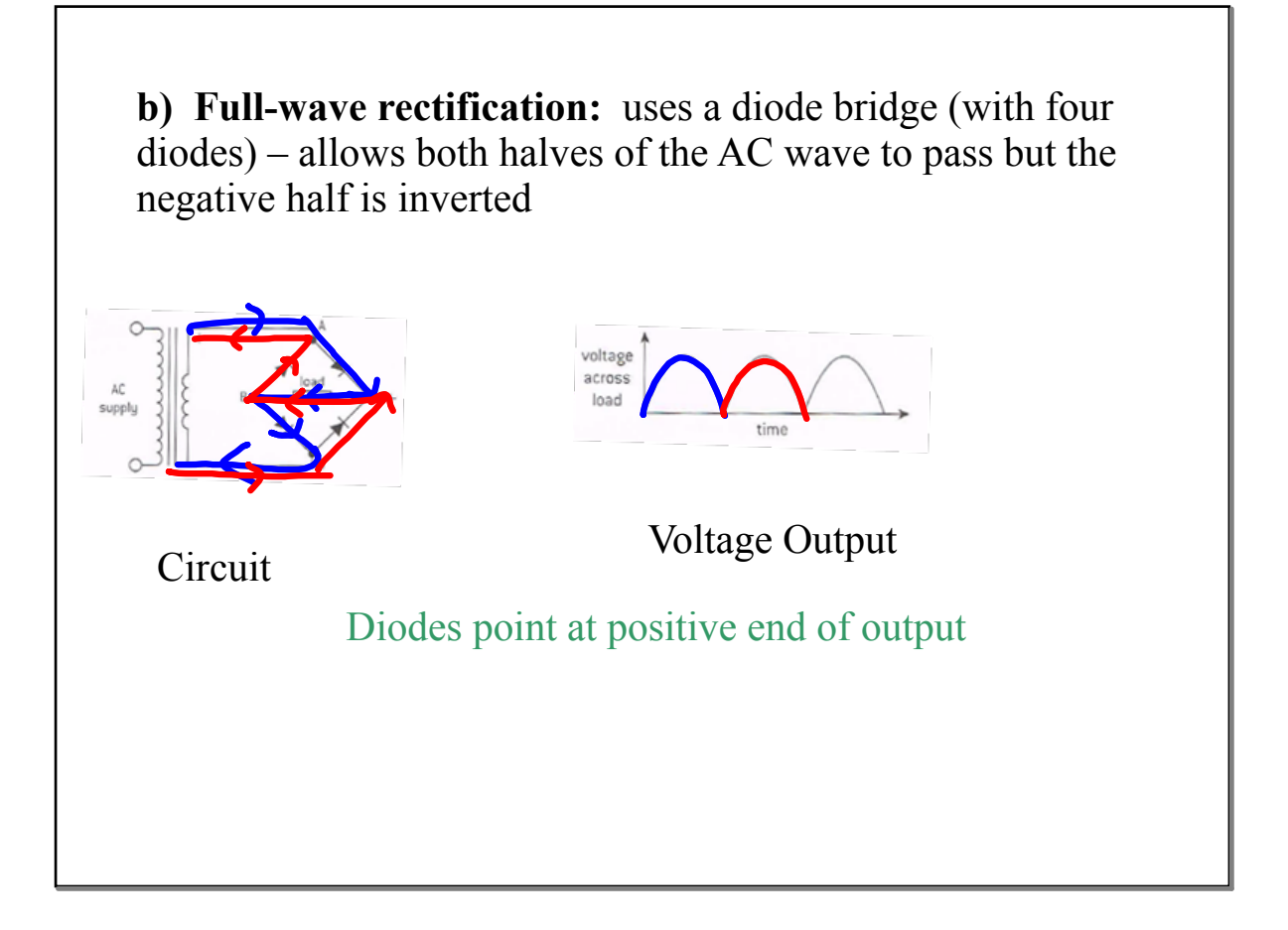

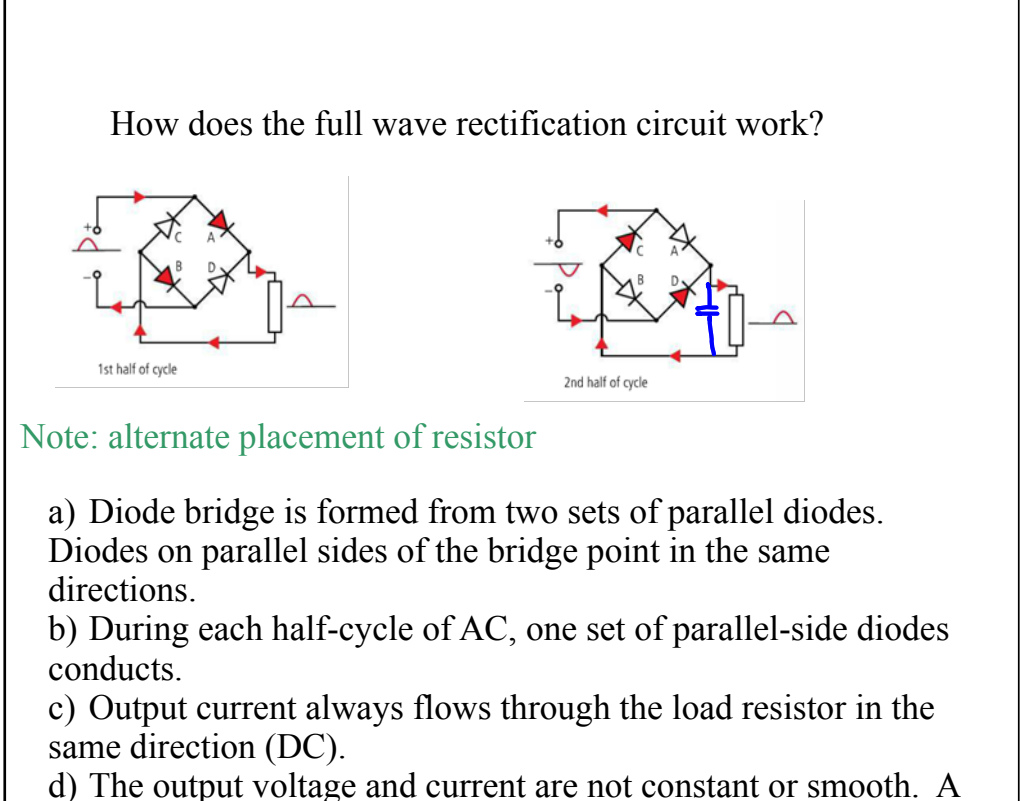

capacitor may be used to "smooth" the output.

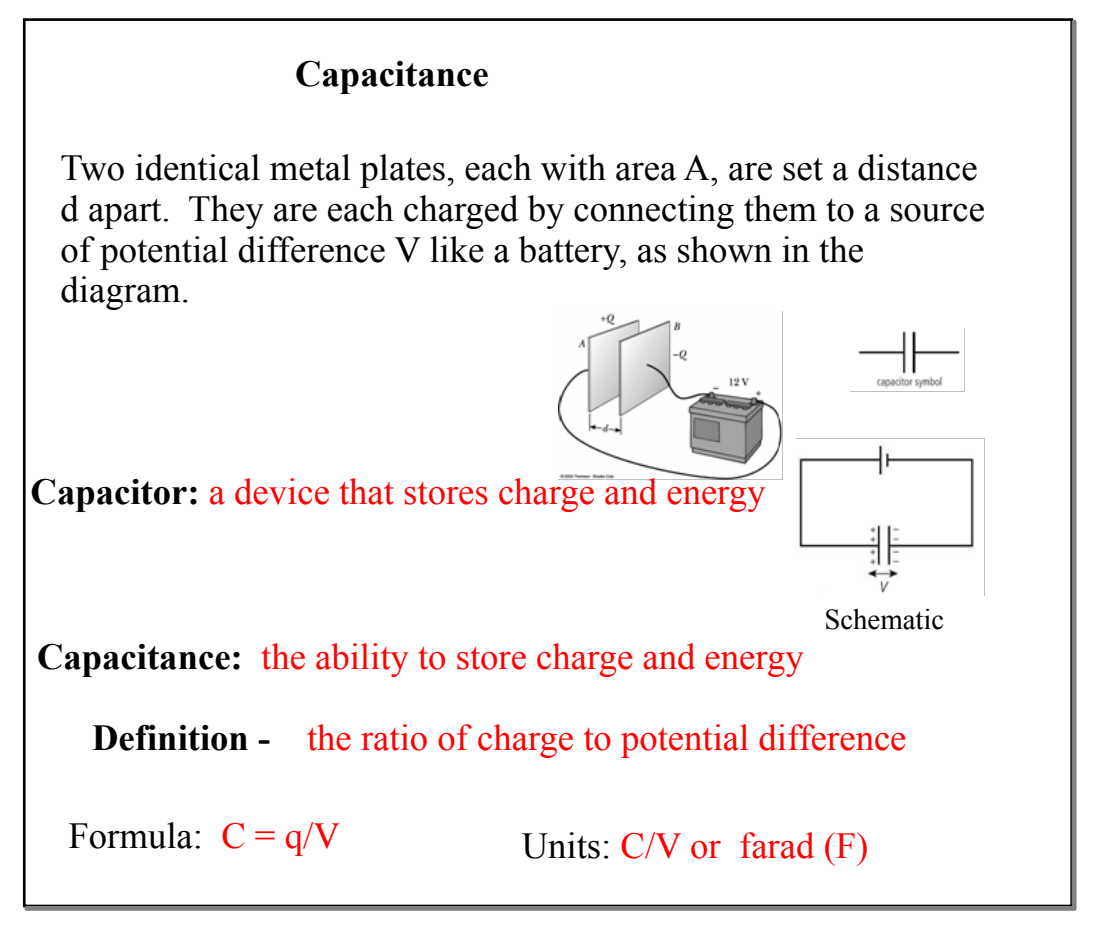

1. What physical properties does the capacitance of a capacitor depend on? Quantity **Variable** Unit Area of a plate  $A$  and  $m^2$ Distance between plates and d m Material between plates  $C^2/N$  m<sup>2</sup> (permittivity)  $\epsilon$ Permittivity of free space (vacuum):  $\varepsilon_0 = 8.85 \times 10^{-12} \text{ C}^2/\text{N m}^2$  (use for air) General Formula: Formula for vacuum(air):  $C = \varepsilon_o \frac{A}{d}$  $C = \varepsilon \frac{A}{d}$ 

2. The square plates in the capacitor shown above are 32 mm apart and are 5.0 cm on each side. a) What is the capacitance?

 $C = \sum_{b} A / \int_{C} = 8.85 \times 10^{12} \frac{c^{2}}{Nm^{2}} \cdot \frac{(.05m)^{2}}{(.032m)} = .69pF$ 

b) What is the amount of charge stored in the capacitor?

 $C = Q/\sqrt{Q} = CV = 8.3 pC$ 

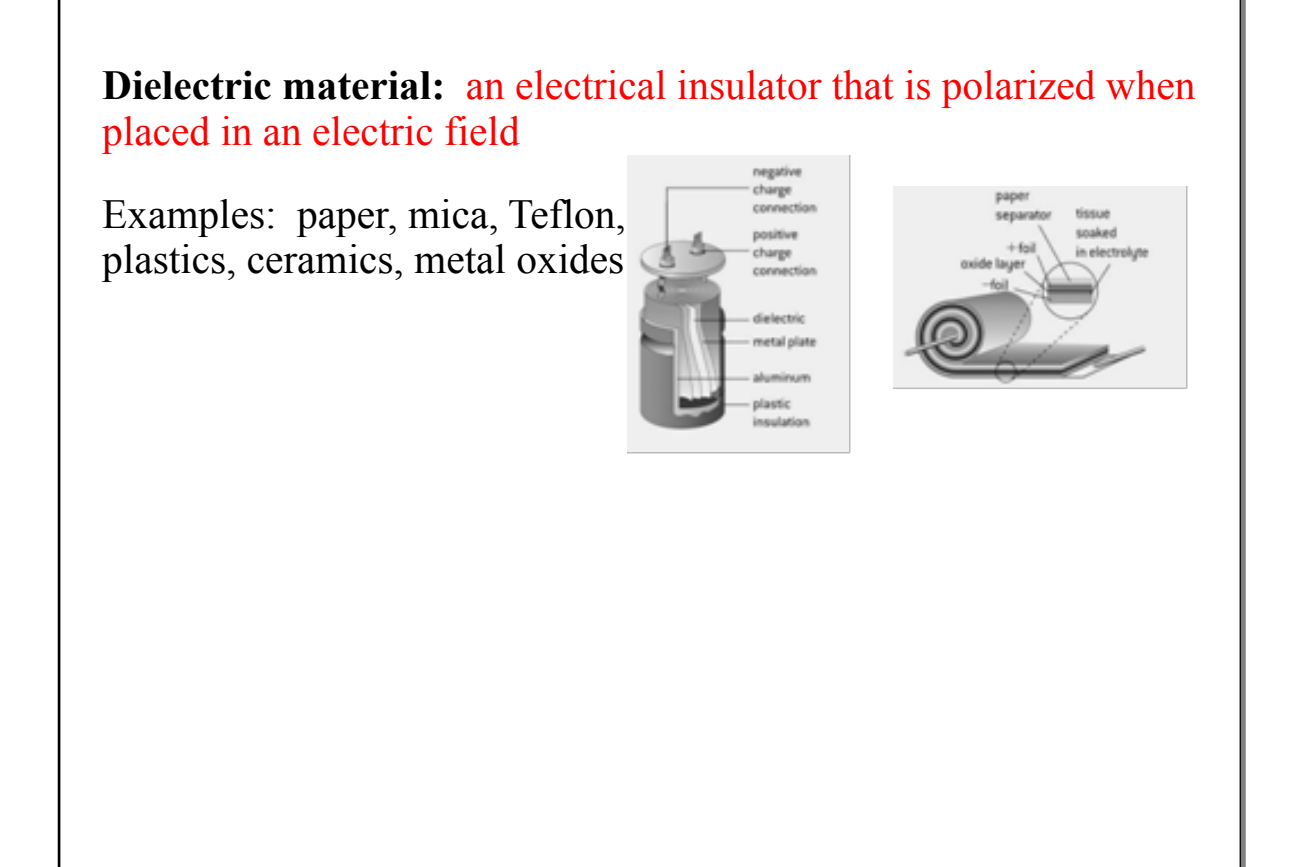

3. What is the effect of different dielectric materials on capacitance when the dielectric is placed between the parallel plates?

The insertion of the dielectric reduces the potential difference between the plates  $(V_2 < V_1)$  because some of the stored energy of the capacitor has been used to align the dielectric molecules. Because the overall charge stored is unchanged, the net effect is that the capacitance has increased.

Therefore, dielectrics increase the capacitance of a capacitor.

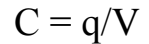

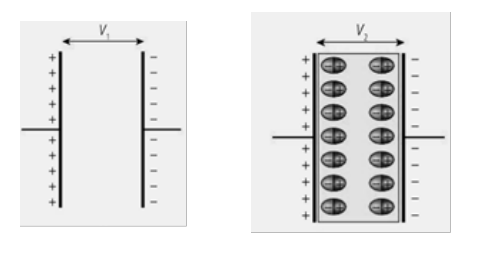

4**.** How much energy is stored in a capacitor, that is, how much work is required to charge capacitor to a final charge of q?

The plates are initially uncharged and their potential difference is zero. As charge builds up on the plates, the potential difference between them increases and more work is required to move additional charge onto the plates.

**Derivation:**  $W = \Delta E_c$ q  $\Delta V = \Delta E_c$  $q V = E_c$  if initial values are zero  $q V bar = E<sub>c</sub>$  since V is not constant q  $(1/2 V) = E_c$  $E_c = \frac{1}{2}$  (CV)V  $E_C = \frac{1}{2}CV^2$  $E_c = \frac{1}{2}CV^2 = \frac{1}{2}qV$ **Formula:**

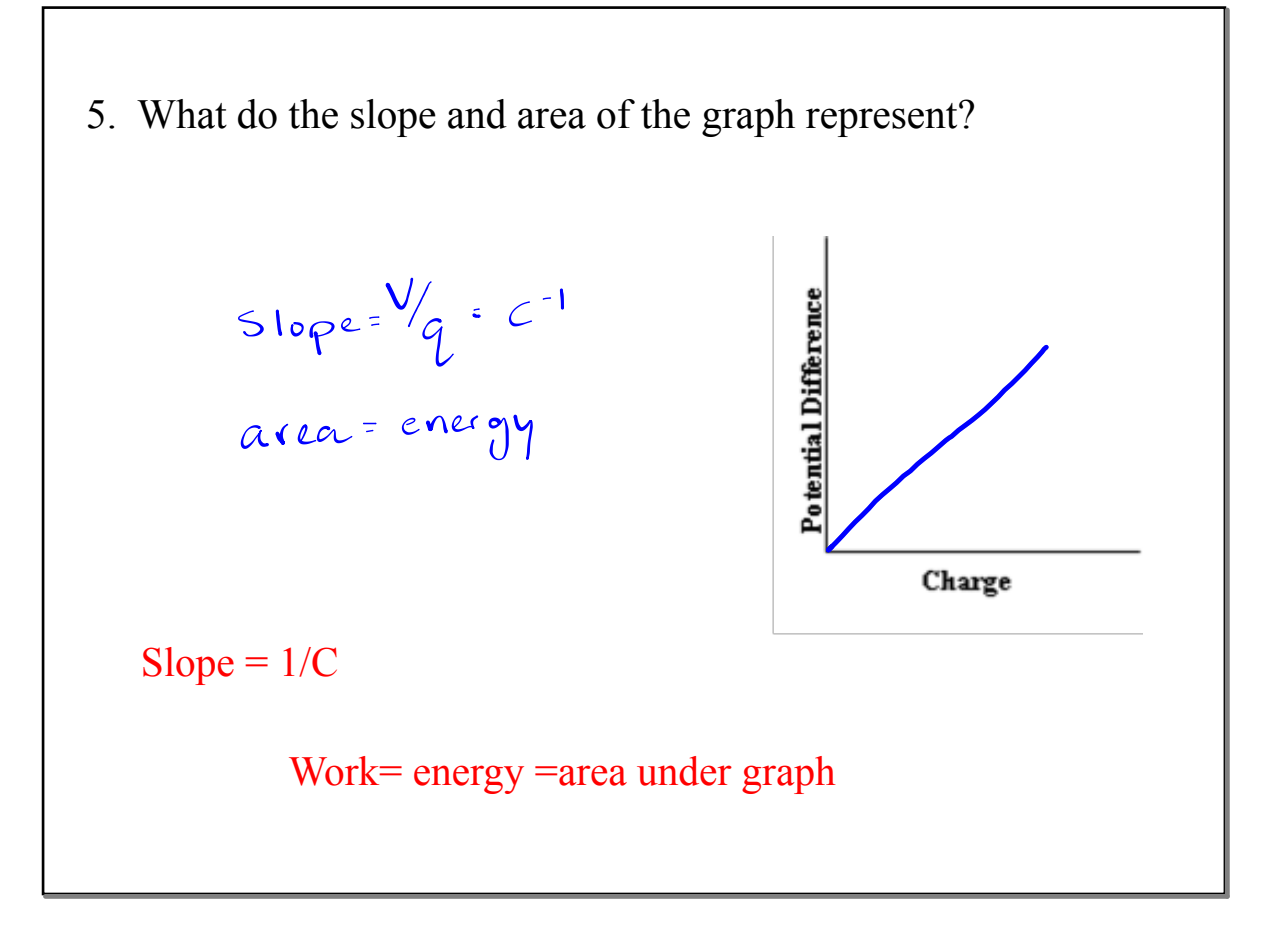

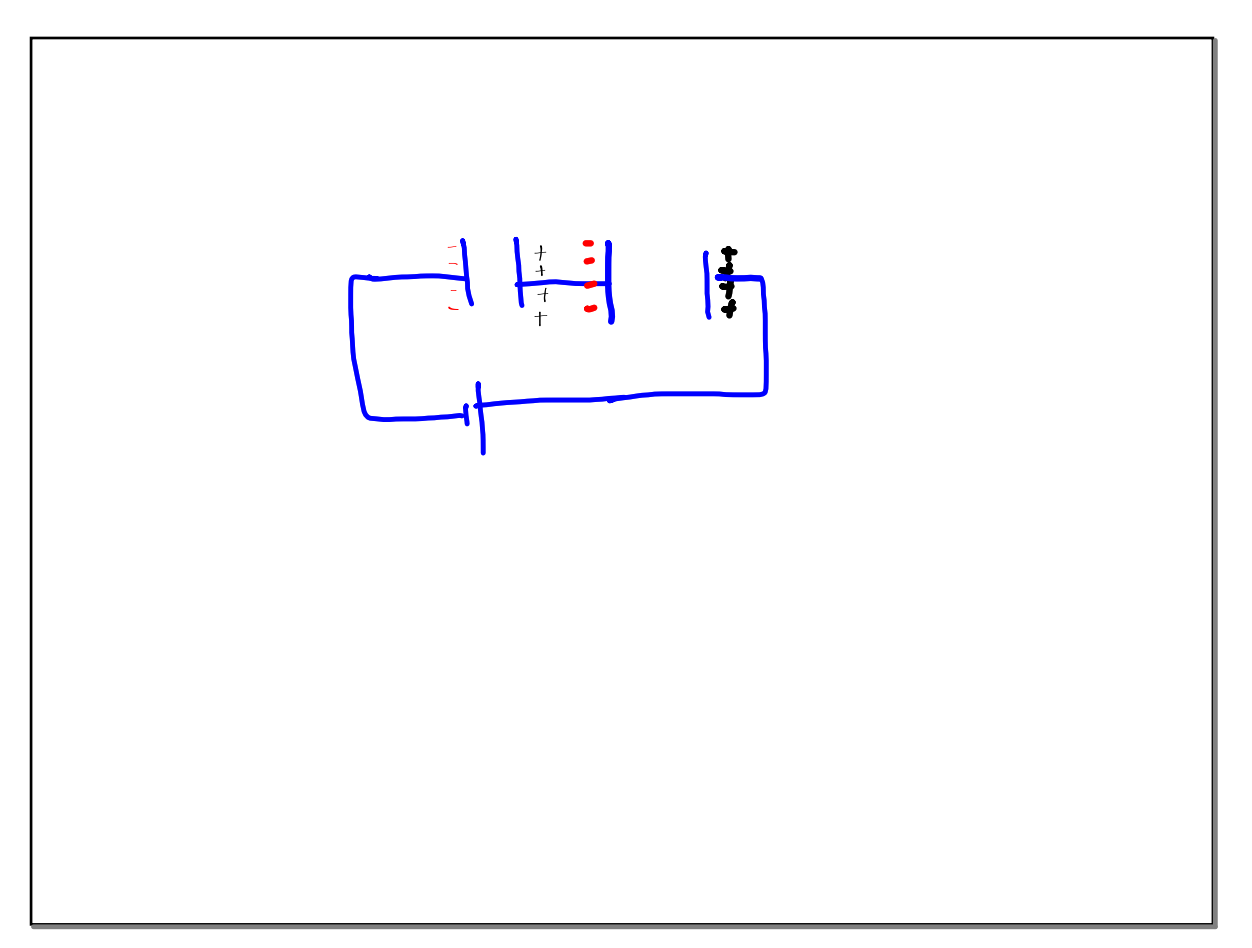

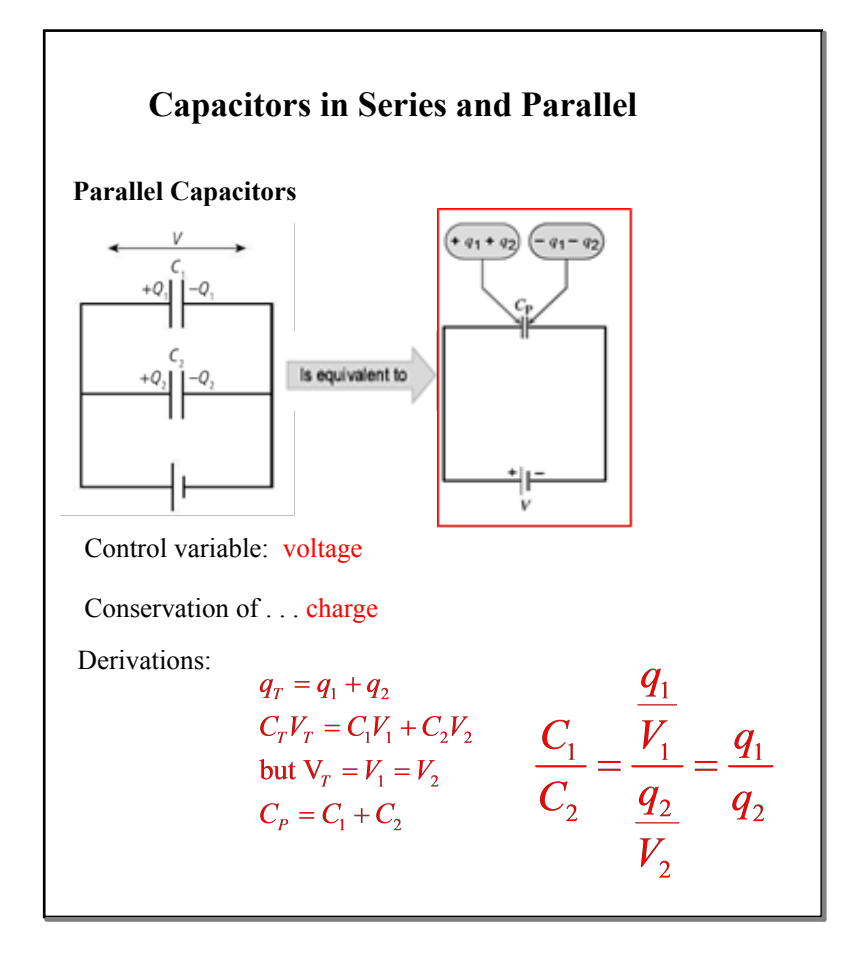

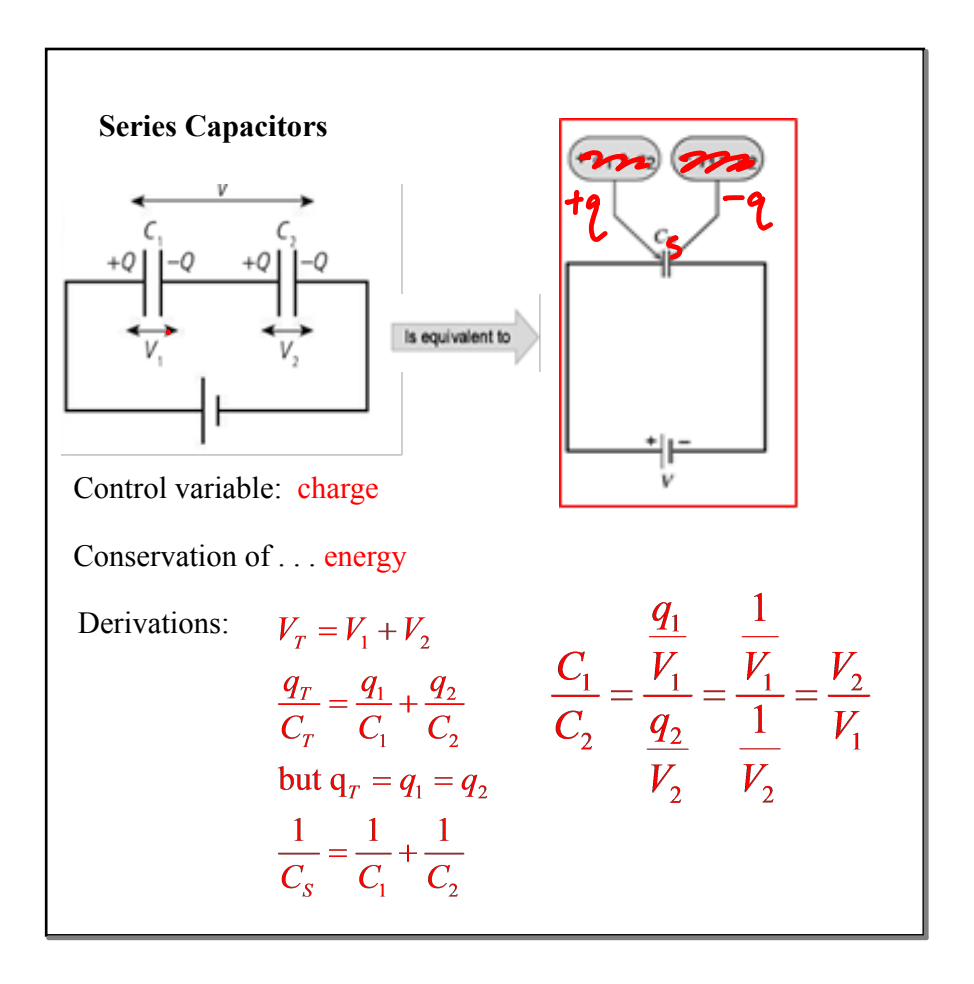

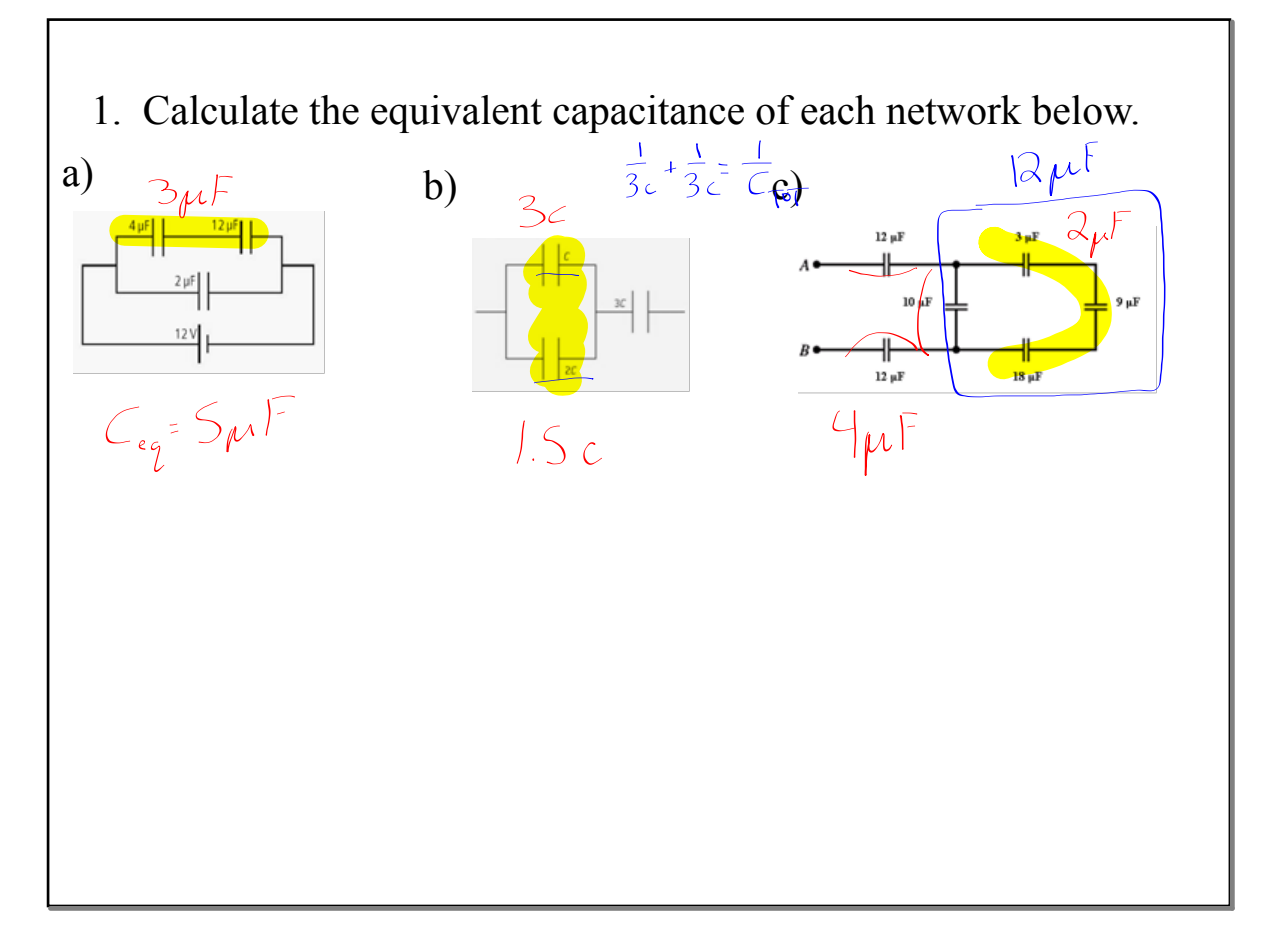

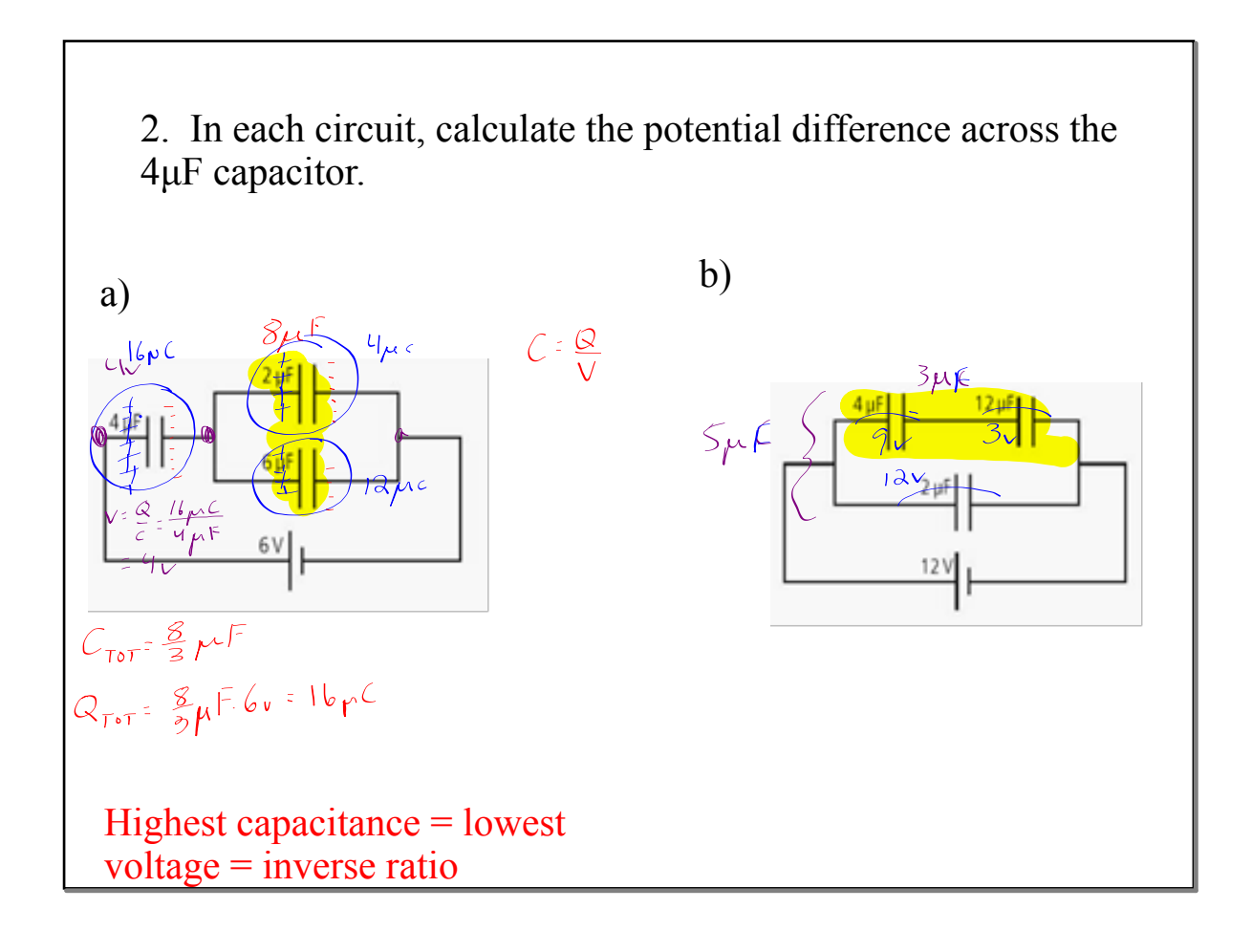